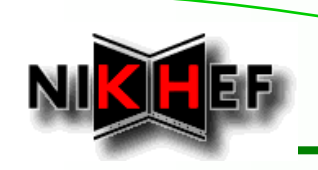

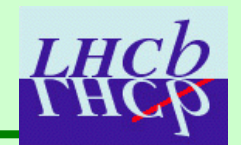

# **New Track Event Model HowTo**

Jose A. Hernando, E. Rodrigues

LHCb Software Week, CERN, 23rd May 2005

*\* How to get started*

- *- praticalities*
- *- finding information*

*\* Some guidelines*

•*HowTo's*

# **How to get started?**

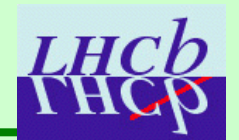

## **Practicalities Practicalities**

•

- • **Packages of new event model not yet part of official LHCb software releases**
	- *Exceptions: LHCbID.h in Kernel/LHCbKernel, Event/TrackEvent*
- •**Working versions of all packages (done so far) for end of week**
- •**Then all packages to go into next software release (thanks Marco)**
- •**Plan to follow the official releases with updates, etc. …**

# **How to get started?**

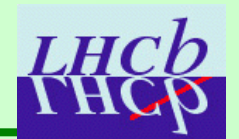

## **Finding information Finding information**

• **Doxygen documentation of "at-present" classes and algorithms regularly updated at**

*http://cern.ch/eduardo.rodrigues/lhcb/tracking/event\_model*

- •**CVS repository is where to check for latest versions**
- • **Twiki pages of Track Event Model Task Force at** *https://uimon.cern.ch/twiki/bin/view/LHCb/LHCbTrackModelTaskForce*
- •**Jose and myself are always happy to answer questions/doubts/…**

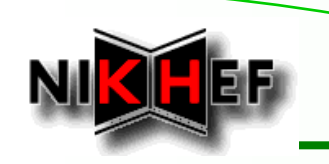

## **Guidelines**

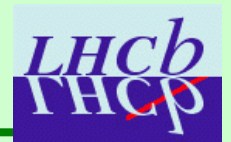

## **Tracks**

- •**Base class for tracks**
- • **Other track classes may inherit from it, say internally in pattern recognition algorithms, if really needed**
	- •*Should be avoided as much as possible …*
	- •*Additional features may be introduced in the base class, instead?*
- • **Main source of information (see later)**
	- •*No need – in most cases - to go through the states as in old event model*
	- •*"first state" (the one always stored on DST) for getting p, pt, …, in many practical cases*

## **States**

- •**Internal representation of the track, at different positions**
- • **Not need in most cases**
	- •*The extrapolators do a lot of the job for you (see later)*

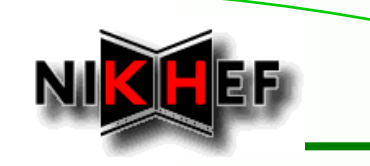

# **Guidelines**

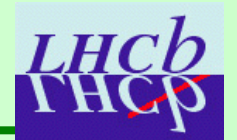

## **Extrapolators Extrapolators**

•

- • **A variety of extrapolators, adapted and extended from the old model**
- •**Useful for getting track info at a certain position (z, plane)**
- • **User passes a track as an argument; it gets a state**
	- •*Makes available: position, momentum, covariance matrix, etc.*
- • **TrackMasterExtrapolator delegates the work**
	- *Is still called TrackFirstCleverExtrapolator – to be changed*

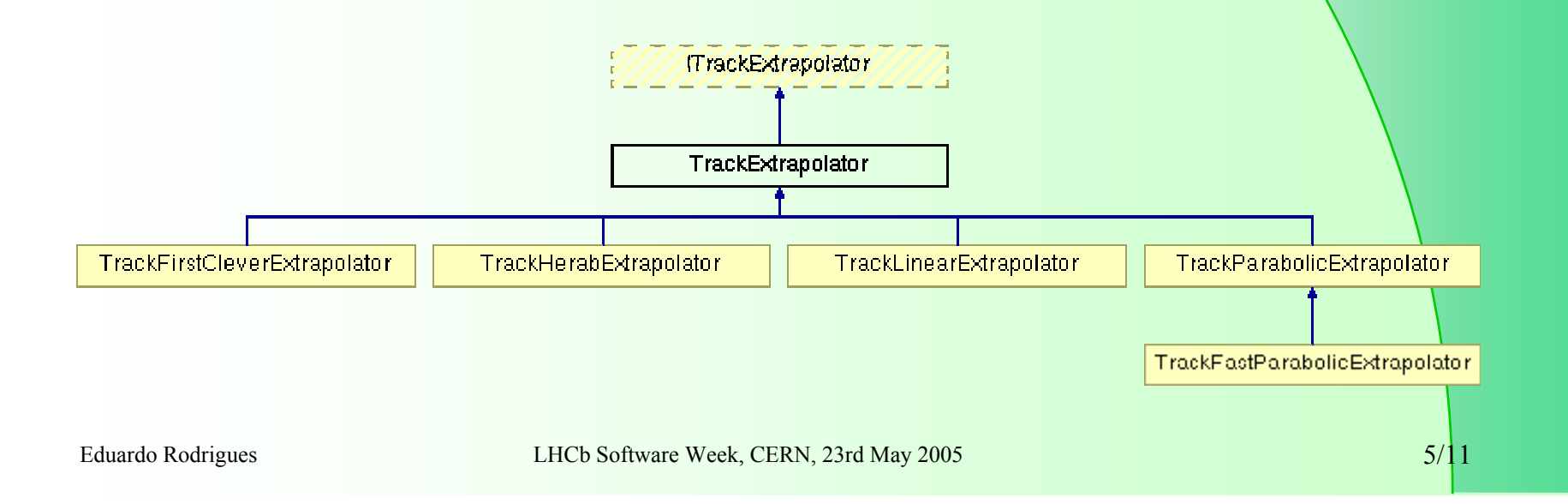

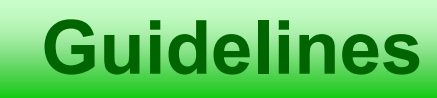

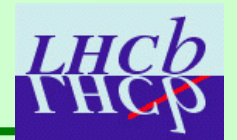

## **Ideal pattern recognition package: Tr/TrackIdealPR**

- •**Ideal pattern recognition adapted to work with new model**
- • **Main algorithm for testing projectors, extrapolators, fitting, …**
	- •*First users got already their hands dirty with it: Jacopo, Edwin*
	- •*You can be the next …*

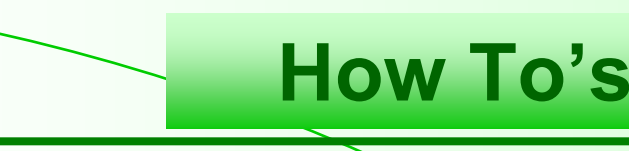

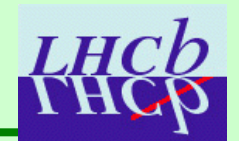

## **Side remarks Side remarks**

•

•

### **We made the choice of passing references**

### **as arguments to methods**

- •*No need to take care about deletion of objects*
- • *E.g.: natural thing to do in tools (such as extrapolators) that do some job with a track but do not get ownership, etc.*
- **"clone" methods return pointers**
	- •*Since the user is then naturally responsible for what it clones*
	- •*User is responsible for deleting the objects cloned*

# **Getting general track info**

### **// .cpp file**

**Tracks\* tracksCont = get<Tracks>( "/Event/Rec/Track/Ideal" );**

**debug() << "Tracks container contains " << tracksCont -> size()**

**<< " tracks" << endreq;**

**Tracks::const\_iterator iTrk;**

```
for ( iTrk = tracksCont->begin(); tracksCont->end() != iTrk; ++iTrk ) {
```
**Track& track = \*(\*iTrk);**

**debug()**

```
<< "-> Track # " << track.key() << endreq
```

```
<< " * charge = " << track.charge() << endreq
<< " * is of type = " << track.type() << endreq
```
**<< " \* is Backward = " << track.checkFlag( TrackKeys::Backward ) << endreq**

**<< " \* # measurements = " << track.nMeasurements() << endreq;**

#### **// …**

```
// position and momentum of the "first state" (i.e. the one stored on the DST)
```
**HepPoint3D pos;**

```
HepVector3D mom;
```
**HepSymMatrix cov6D;**

**track.positionAndMomentum( pos, mom, cov );**

```
// …
```
**}**

**// .h file**

**// from TrackEvent**

**#include "Event/Track.h"**

**#include "Event/TrackKeys.h"**

```
Equation Rodrigues LHCb Software \mathbb{R} and \mathbb{R} software \mathbb{R} and \mathbb{R} and \mathbb{R} and \mathbb{R} and \mathbb{R} and \mathbb{R} and \mathbb{R} and \mathbb{R} and \mathbb{R} and \mathbb{R} and \mathbb{R} and \mathbb{R} and
```
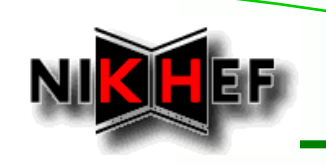

## **Tracks flags, history, …**

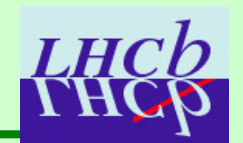

```
// .cpp file
 …Tracks::const_iterator iTrk;
 for ( iTrk = tracksCont->begin(); tracksCont->end() != iTrk; ++iTrk ) {
  Track& track = *(*iTrk);
  debug()
   << "-> Track # " << track.key() << endreq
   << " * is Valid = " << track.checkFlag( TrackKeys::Valid ) << endreq
   << " * is Unique = " << track.checkFlag( TrackKeys::Unique ) << endreq
   << " * from algorithm = " << track.history( ) << endreq
   << " * Kalman fitted? = " << track.checkHistoryFit( TrackKeys::Kalman ) << endreq
   << " * has State at location BegRich1? = " << track.hasStateAt( StateKeys::BegRich1 ) << endreq;
  …// get the state closest to, say, z = 2000.
 double z = 2000.:State& aState = track.closestState( z );
 …}
                                                                             // .h file// from TrackEvent#include "Event/TrackKeys.h"
                                                                             #include "Event/StateKeys.h"
```
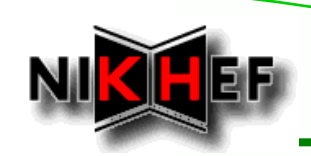

## **Extrapolating a track (I)**

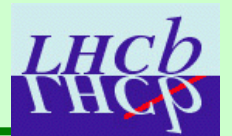

### **// .cpp file**

**// Retrieve TrackExtrapolator tool**

**m\_extrapolator = tool<ITrackExtrapolator>( « TrackHerabExtrapolator" );**

```
…
```
**Tracks::const\_iterator iTrk;**

```
for ( iTrk = tracksCont->begin(); tracksCont->end() != iTrk; ++iTrk ) {
```

```
…
```
**}**

**}**

**…**

```
Track& track = *(*iTrk);
```

```
double z = 3000.;
```

```
State myState;
```

```
// propagate the track to a z-position (getting all info via a State)
```

```
StatusCode sc = m_extrapolator -> propagate( track, z, myState );
```

```
if ( sc.isSuccess() ) {
```

```
debug() << " - state at position = " << myState.position() << endreq
```

```
<< " momentum = " << myState.momentum() << endreq
```

```
<< " transverse momentum Pt = " << myState.pt() << endreq;
```

```
// to access the position-and-momentum full covariance matrix
```
**HepSymMatrix& cov6D = myState.posMomCovariance();**

### **// .h file**

```
// from TrackInterfaces
```
**#include "TrackInterfaces/ITrackExtrapolator.h"**

**…**

**ITrackExtrapolator\* m\_extrapolator;**

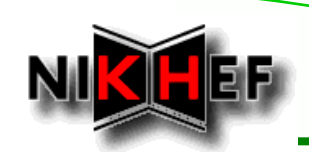

# **Extrapolating a track (II)**

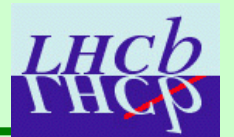

### **// .cpp file**

**// Retrieve TrackExtrapolator tool**

**m\_extrapolator = tool<ITrackExtrapolator>( « TrackHerabExtrapolator" );**

#### **…**

**Tracks::const\_iterator iTrk;**

```
for ( iTrk = tracksCont->begin(); tracksCont->end() != iTrk; ++iTrk ) {
```
#### **…**

**}**

**}**

**…**

```
Track& track = *(*iTrk);
```

```
double z = 3000.;
```
**// propagate the track to a z-position (directly getting all info without passing via the State - PREFERRED)**

**HepPoint3D pos;**

**HepVector3D mom;**

**HepSymMatrix cov6D;**

```
StatusCode sc = m_extrapolator -> positionAndMomentum( track, z, pos, mom, cov6D );
```

```
if ( sc.isSuccess() ) {
```

```
debug() << " - track at z-position = " << z << endreq
```

```
<< " has 3D-position = " << pos << endreq
```
**<< " momentum = " << mom << endreq;**

### **// .h file**

**// from TrackInterfaces**

**#include "TrackInterfaces/ITrackExtrapolator.h"**

#### **…**

**ITrackExtrapolator\* m\_extrapolator;**

#### . Eduardo Rodrigues Leonardo Rodrigues Leonardo Rodrigues Leonardo Rodrigues Leonardo Rodrigues ( $11/11$